## DAWAN Plan de la formation [www.dawan.fr](https://www.dawan.fr)

# Formation Google Sheets : Approfondissement

### Formation éligible au CPF, contactez-nous au 02/318.50.01

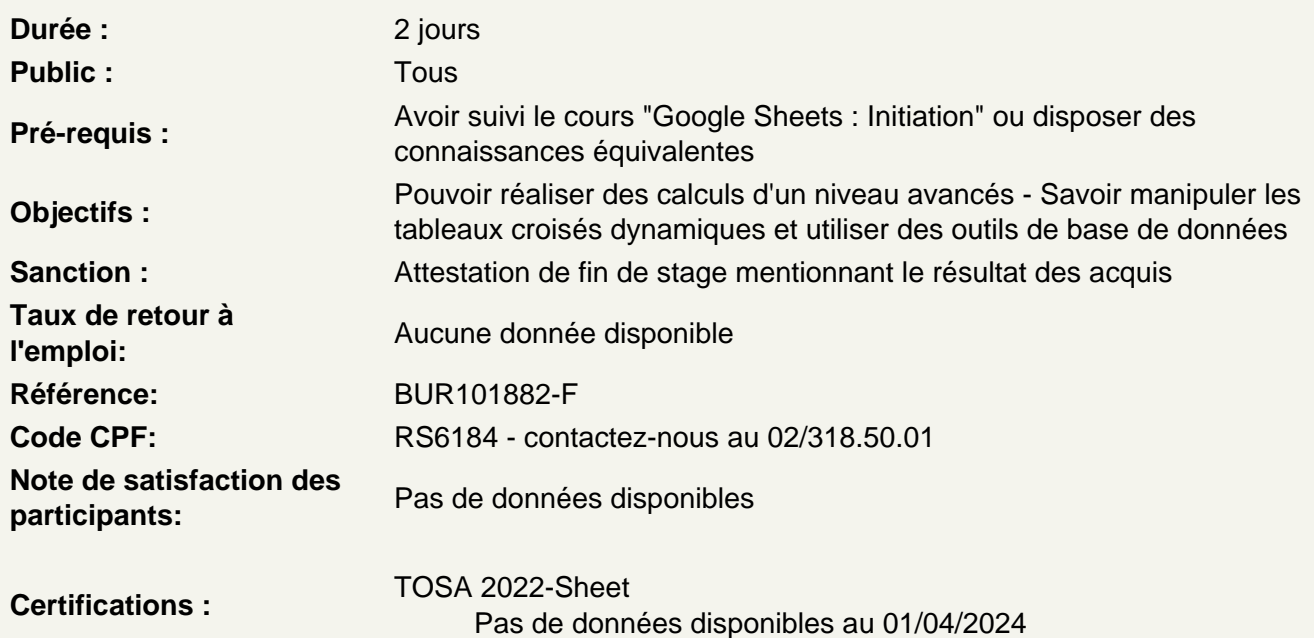

Appliquer une mise en forme avancée

Les formats de nombres personnalisés La mise en forme conditionnelle L'alternance de couleur Atelier : Utiliser la mise en forme conditionnelle d'un document Google Sheets afin d'en faciliter la lisibilité

Découvrir les fonctions de calculs avancés

Rappel sur les formules de base (SOMME, MOYENNE, MAX.…) Utiliser les fonctions conditionnelles (SI, NB.SI.ENS, ARRAYFORMULA…) Les fonctions de recherches (RECHERCHEV, XLOOKUP…) Filtrer et trier avec les fonctions (FILTER, SORT, UNIQUE) Atelier : Réalisation d'un document synthèse avec les principales formules Excel

Utiliser des fonctions Spécifiques

Fonctions textes (TEXTE, STXT, DROITE…) Fonctions de dates (DATEDIF, NB. JOURS.OUVRES) Utiliser les fonctions IMPORTRANGE et QUERY

#### **Maîtriser les outils de données**

Créer des vues filtrées Gérer les Segments Valider des données dans le tableur Scinder du texte en colonne Eliminer des doublons dans une liste

#### **Insérer des éléments**

Insertion d'une image ou d'un dessin Intégration de cases à cocher Insérer d'un commentaire ou d'une note **Atelier : Créer un formulaire dans une feuille de calcul**

#### **Analyser des données avec des tableaux croisés dynamiques**

Insérer des tableaux croisés dynamiques Créer un TCD avec l'outil « Explorer » Modification d'un tableau croisé dynamique **Atelier : Réaliser un TCD à partir d'une base de données**

#### **Partager et collaborer dans Google Drive**

Partager ses tableaux Travailler avec l'historique des versions Verrouiller des plages et feuilles Collaborer de manière asynchrone ou simultanée